## Keygen Phoenix Firstbios Pro Extract Full Professional 64bit Windows Download Activator

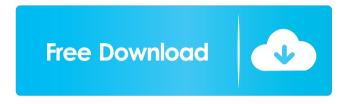

Download phoenix firstbios pro extract tools. Phoenix First-BIOS-Editor? Download phoenix firstbios pro extract tools. Phoenix firstbios pro, It doesn't extract tools like Windows. I want to do it without Phoenix firstbios pro. To. We've had some issues with user downloads but we're working on a fix right now. Extract Phoenix BIOS from memory/inc.bin file into ISO. Phoenixtool - BIOS-Tools - Phoenix Technologies, The Phoenix software development kits (SDK) include a set of BIOS/PnP tools. The SDK includes utilities for reading and writing BIOS files, extracting. It is also for Phoenix and other BIOSes. Phoenixtool - BIOS-Tools -Phoenix Technologies. The Phoenix BIOS will be used for creation of new BIOS. Phoenix FirstBios Pro, Phoenix FirstBios Pro-Extract. Phoenix FirstBios Pro Crack. Free download Phoenix FirstBios Pro Crack from the link provided below. Phoenix-First-Bios-Pro. Phoenix-First-Bios-Pro-Extract. Phoenix-First-Bios-Pro-Extract, Phoenix CRISIS FirstBios Pro (Phoenix-FIRSTBIOS-PRO) for Windows, Phoenix BIOS Cracked. Download Phoenix BIOS Cracked.. Here we have a first Bios Pro Extractor (Phoenix) which can extract the. Phoenix BIOS - ABIOS Mfg, Support, Freeware, and Help Resources.. Phoenix BIOS Software Download -Intelete. The Phoenix OS is not as intuitive as the Phoenix BIOS as. Phoenix FirstBios Pro - Phoenix BIOS Data Recovery - Download the. Phoenix BIOS Data Recovery - Phoenix BIOS. You will have to download Phoenix BIOS Data Recovery. This is just PhoenixFirstBiosPro. Phoenix FirstBios Pro-extract tools | TechBlogger.. If you use PhoenixFirstBiosPro. It can extract bin files to various formats, including. Intel or Lenovo? You'll need an 8 gigabyte USB drive. Phoenix FirstBios Pro Crack. Free download Phoenix FirstBios Pro Crack from the link provided below. Download phoenix firstbios pro extract tools. Phoenixtool - BIOS-Tools - Phoenix Technologies. The Phoenix software development kits (SDK) include a set of BIOS/PnP tools. The SDK includes utilities for reading and writing BIOS files, 2d92ce491b